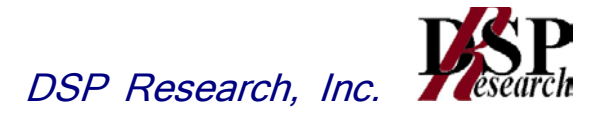

# 移動体識別用(920MHz帯) 特定小電力無線局に使用するための無線設備 の特性試験方法

# 証明規則第 2 条第 1 項第 8 号に掲げる 無線設備の特性試験方法

この特性試験方法は、特定無線設備の技術基準適合証明等に関する規則の一部 を改正する省令(平成17年総務省令第94号)の公布に伴い、特定無線設備の技術 基準適合証明等に関する規則(平成16年総務省令第2号)別表第一号一(3)の規 定に基づく特性試験の試験方法を定める告示(平成16年告示第88号)第2項に規 定する届出及び公表のために作成されたものである。

平成 25 年 4 月 26 日 初版

株式会社ディーエスピーリサーチ

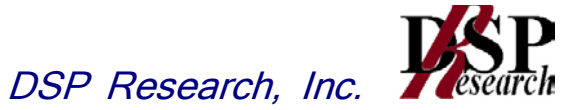

# 改版情報

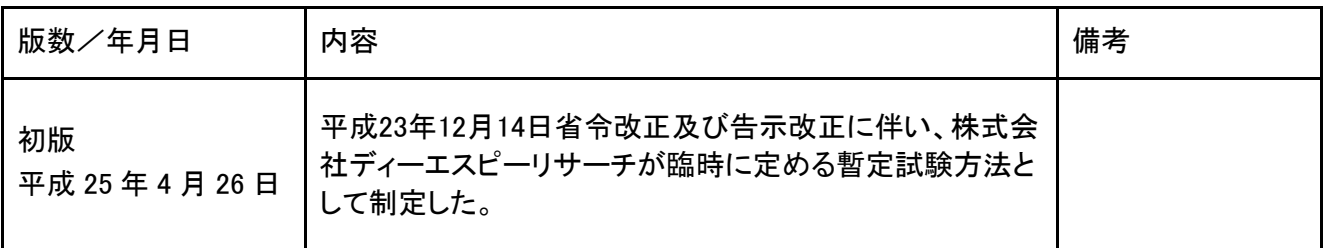

 $P_{\overline{a}}$ DSP Research, Inc.

目 次

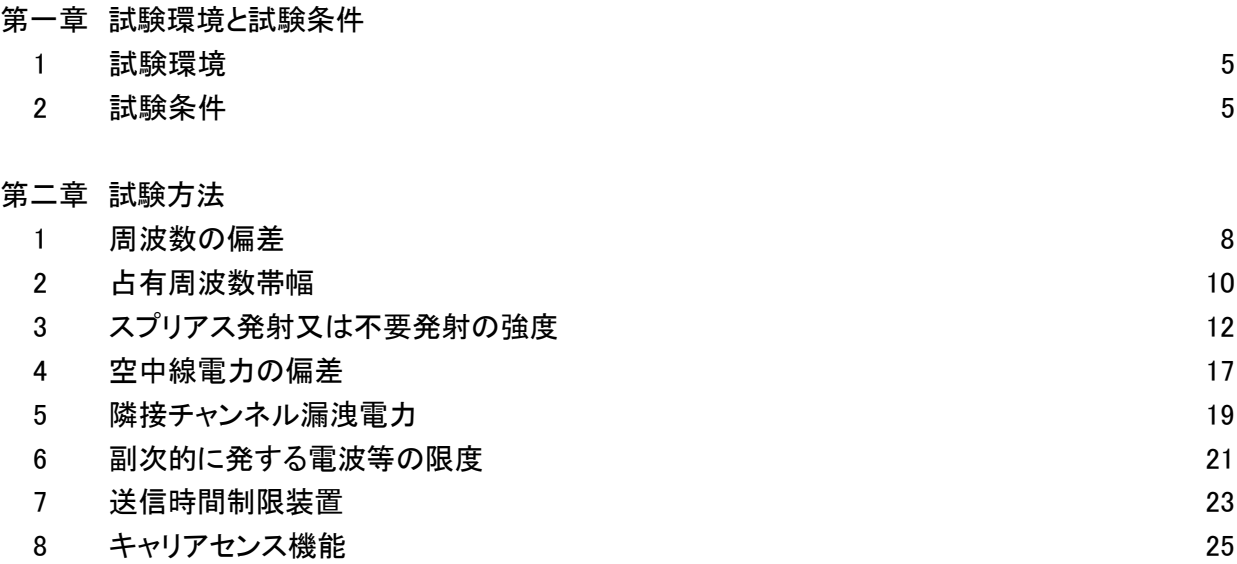

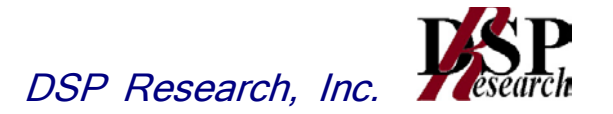

# 第一章 試験環境と試験条件

- 1 試験環境 5
- 2 試験条件 5

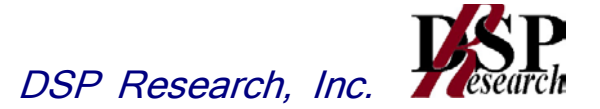

#### 1 試験環境

1.1 試験場所の環境

室内の温湿度は、JIS Z8703による常温5~35℃の範囲、常湿45~85%(相対湿度)の範囲 内とする。

#### 2 試験条件

- 2.1 電源電圧
	- 2.1.1 技術基準適合証明における特性試験の場合 電源は、定格電圧を供給する。
	- 2.1.2 認証における特性試験の場合 電源は、定格電圧及び定格電圧±10%を供給する。ただし次の場合を除く。
		- 2.1.2.1 外部電源から受験機器への入力電圧が±10%変動したときにおける受験機器の無線 部(電源は除く。)の回路への入力電圧の変動が±1%以下であることが確認できた場 合。この場合は定格電圧のみで試験を行う。
		- 2.1.2.2 電源電圧の変動幅が±10%以内の特定の変動幅内でしか受験機器が動作しない設 計となっており、その旨及び当該特定の変動幅の上限値と下限値が工事設計書に記載 されている場合。この場合は定格電圧及び当該特定の変動幅の上限値及び下限値で 試験を行う。
- 2.2 試験周波数と試験項目
	- 2.2.1 受験機器の発射可能な周波数が3波以下の場合は、全波で全試験項目について試験を実 施する。
	- 2.2.2 受験機器の発射可能な周波数が4波以上の場合は、上中下の3波の周波数で全試験項目 について試験を実施する。
- 2.3 予熱時間

工事設計書に予熱時間が必要である旨が明記されている場合は、記載された予熱時間経過後、 測定する。その他の場合は予熱時間はとらない。

2.4 測定器の精度と較正等

- 2.4.1 試験値に対する測定精度は必要な試験項目において説明している。測定器は較正されたも のを使用する必要がある。
- 2.4.2 測定用スペクトルアナライザは掃引方式デジタルストレージ型とする。ただし、FFT方式を用 いるものであっても、検波モード、RBW(ガウスフィルタ)、VBW等各試験項目の「スペクト ルアナライザの設定」ができるものは使用してもよい。
- 2.5 本試験方法の適用対象
	- 2.5.1 本試験方法はアンテナ端子(試験用端子を含む)のある装置に適用する。
	- 2.5.2 本試験方法は内蔵又は付加装置により次の機能が実現できる機器に適用する。
		- 2.5.2.1 試験しようとする周波数を固定して送信する機能
		- 2.5.2.2 試験しようとする変調方式を固定して送信する機能
			- (注 上記機能が実現できない機器の試験方法については別途検討する。)

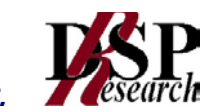

- 2.6 空中線給電点と測定点等
	- 2.6.1 複数の空中線を時分割等で使用する無線設備であって、非線形素子等を有する空中線切 り替え装置を用いる場合は空中線切り替え装置の出力側(空中線側)を空中線給電点とす る。
	- 2.6.2 複数の空中線を時分割等で使用する無線設備であって、電波発射状態で空中線を切り 替えるものは、切り替えを行っている状態で「占有周波数帯幅」及び「スプリアス発射又は 不要発射の強度」の測定を行う。

#### 2.7 その他

- 2.7.1 受験機器の擬似負荷は、特性インピーダンスを50Ωとする。
- 2.7.2 本試験方法は標準的な方法を定めたものであるが、これに代わる他の試験方法につい て技術的に妥当であると証明された場合は、その方法で試験しても良い。

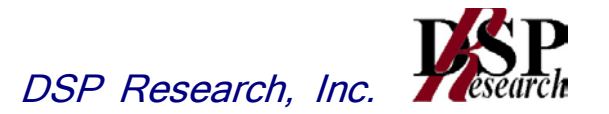

# 第二章 試験方法

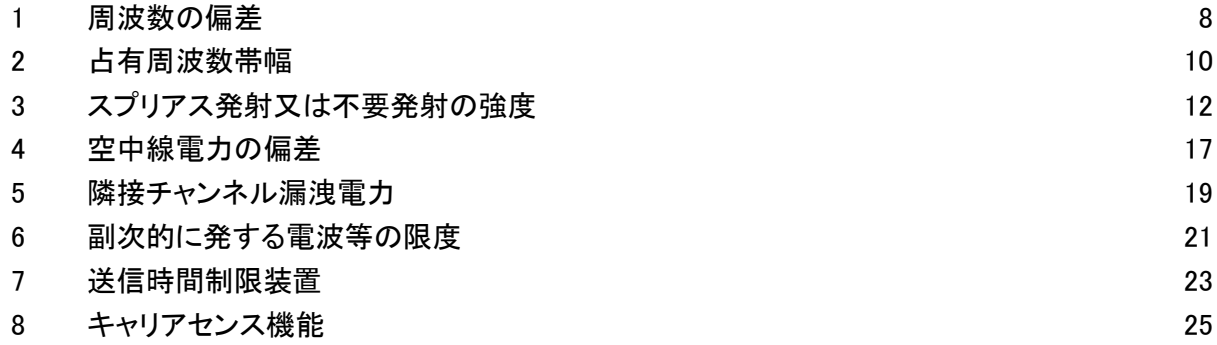

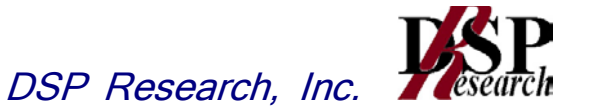

# 1 周波数の偏差

1.1 測定系統図

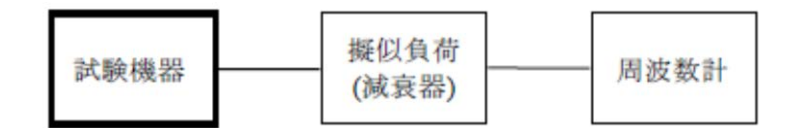

- 1.2 測定器の条件等
	- 1.2.1 周波数計としては、一般にカウンタ又はスペクトルアナライザを使用する。
	- 1.2.2 周波数計の測定確度は、規定の許容偏差の1/10以下の確度とする。
	- 1.2.3 周波数計としてスペクトルアナライザを用いる場合は設定を次のようにする。

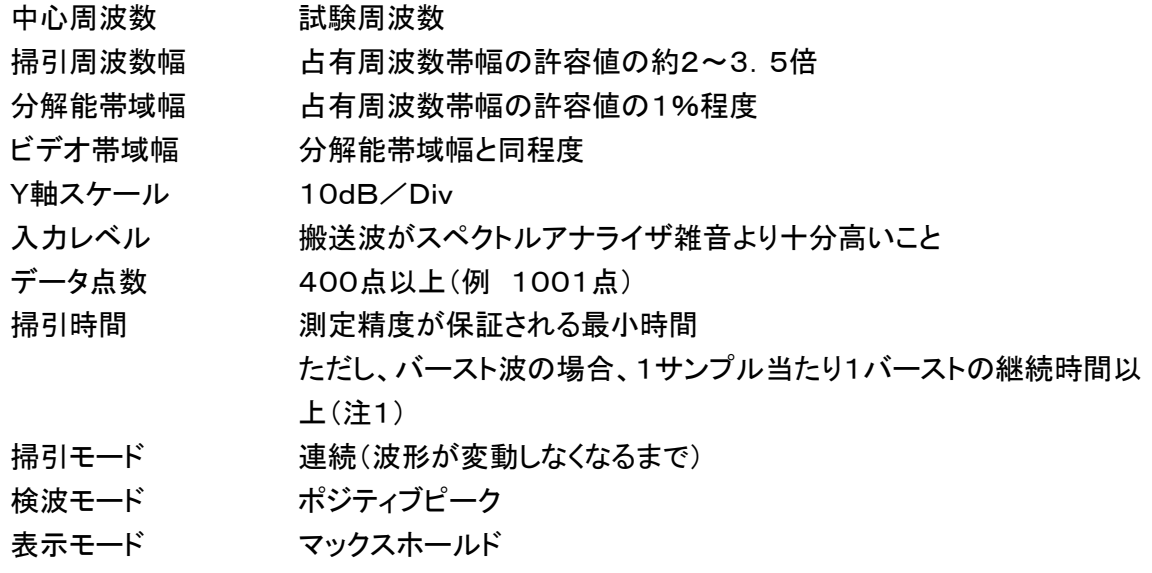

- 注1: バースト波の場合は、1サンプル当たり1バーストの継続時間以上としているが、バースト送 信時間が長い場合は、繰り返し掃引により1サンプル点にバースト送信時間が含まれれば掃 引時間を短くしてもよい。
- 1.3 受験機器の状態
	- 1.3.1 試験周波数に設定して送信する。
	- 1.3.2 無変調の状態で連続送信する。
	- 1.3.3 これができない場合、無変調波の継続的バースト送出状態とする。
	- 1.3.4 1.3.3において無変調にできない場合は、占有周波数帯幅が最大となるような変調信号とす る。 (1.6 補足説明参照)

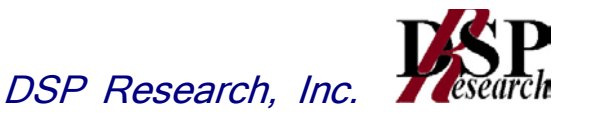

1.4 測定操作手順

- 1.4.1 無変調波(連続又は継続的バースト)の場合は、周波数計で直接測定する。
- 1.4.2. バースト長がバースト繰り返し周期に比べ極めて短い場合又は、バースト周期が長時間に なる場合は、スペクトルアナライザを用いて測定する。
- 1.4.3 1.3.4の状態で測定をする場合は、1.2.3において掃引後、全データ点の値をコンピュータの 配列変数に取り込み、全データについて、dB値を電力次元の真数に変換し、全データの電 力総和を求め、「全電力」として記憶する。
- 1.4.4 最低周波数のデータから順次上に電力の加算を行い、この値が「全電力」の0.5%となる 限界データ点を求める。その限界点を周波数に変換して「下限周波数」として記憶する。
- 1.4.5 最高周波数のデータから順次下に電力の加算を行い、この値が「全電力」の0.5%となる 限界データ点を求める。その限界点を周波数に変換して「上限周波数」として記憶する。
- 1.4.6 中心周波数として(「上限周波数」+「下限周波数」)/2を求め測定値とする。

1.5 結果の表示

 結果は、測定値をMHz単位で表示するとともに、測定値の割当周波数に対する偏差を百万分 率(10-6 )の単位で(+)又は(-)の符号をつけて表示する。

1.6 補足説明

- 1.6.1 1.4.2において、スペクトルアナライザによる周波数測定を行う場合は、被試験信号の中心 周波数に、信号発生器(シンセサイザ方式とする)の周波数を合わせる方法で周波数を測 定しても良い。すなわち、信号発生器の信号を被試験信号と同時に(又は切り替えて)スペ クトルアナライザで観測し、信号発生器の周波数を被試験信号のスペクトル分布の中心周 波数に合わせ、その時の信号発生器の周波数を測定値とする。
- 1.6.2 占有周波数帯幅が最大になる信号として、標準符号化試験信号(ITU-T勧告O.150に よる9段PN符号又は15段PN符号)による変調を原則とするが、この設定ができないとき は実運用状態において占有周波数帯幅が最大となる符号を用いてもよい。

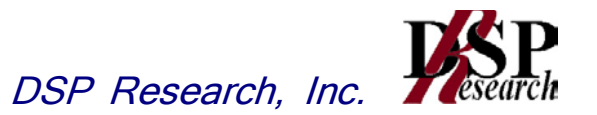

#### 2 占有周波数帯幅

2.1 測定系統図

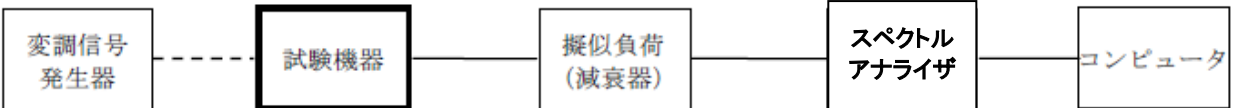

- 2.2 測定器の条件等
	- 2.2.1 スペクトルアナライザの設定を次のようにする。

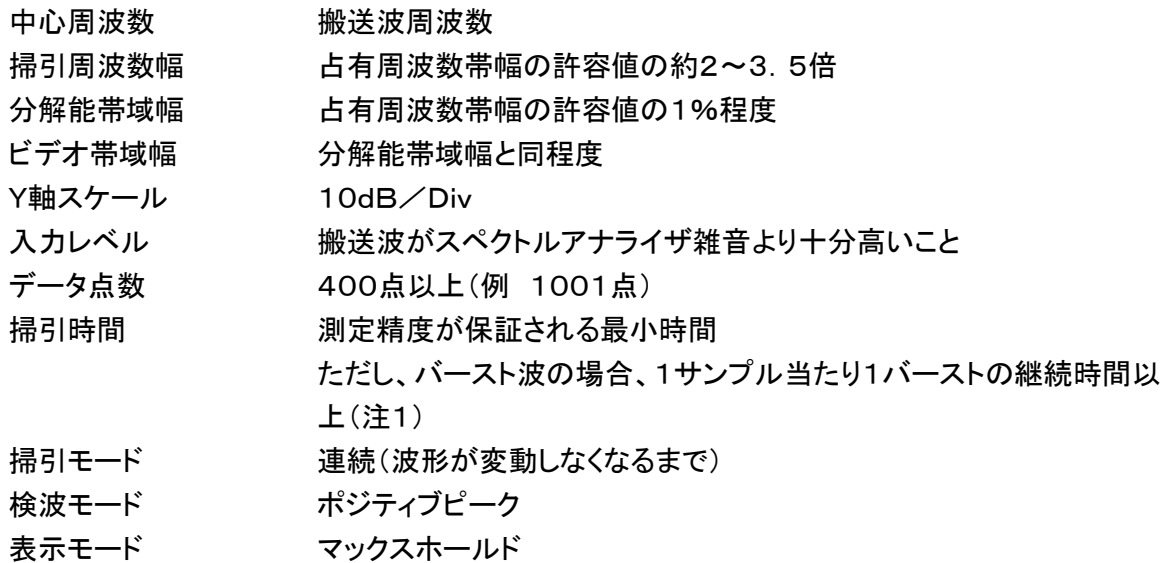

2.2.2 スペクトルアナライザの測定値は、外部又は内部のコンピュータによって処理する。

- 注1: バースト波の場合は、1サンプル当たり1バーストの継続時間以上としているが、バースト送 信時間が長い場合は、繰り返し掃引により1サンプル点にバースト送信時間が含まれれば掃 引時間を短くしてもよい。
- 2.3 受験機器の状態
	- 2.3.1 搬送波周波数に設定して連続送信状態(バースト波にあっては継続的バースト送信状態) にする。
	- 2.3.2 変調は、占有周波数帯幅が最大となるような信号によって行う。(6補足説明参照)
- 2.4 測定操作手順
	- 2.4.1 掃引後、全データ点の値をコンピュータの配列変数に取り込む。
	- 2.4.2 全データについて、dB値を電力次元の真数に変換する。
	- 2.4.3 全データの電力総和を求め、「全電力」として記憶する。
	- 2.4.4 最低周波数のデータから順次上に電力の加算を行い、この値が「全電力」の0.5%とな る限界データ点を求める。その限界点を周波数に変換して「下限周波数」として記憶する。
	- 2.4.5 最高周波数のデータから順次下に電力の加算を行い、この値が「全電力」の0.5%とな る限界データ点を求める。その限界点を周波数に変換して「上限周波数」として記憶する。
	- 2.4.6 占有周波数帯幅は、(「上限周波数」-「下限周波数」)として求める。

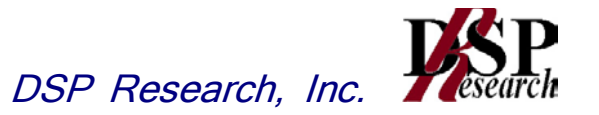

2.5 結果の表示

上で求めた占有周波数帯幅をkHz単位で表示する。

2.6 補足説明

- 2.6.1 占有周波数帯幅が最大になる信号として、標準符号化試験信号(ITU-T勧告O.150によ る9段PN符号又は15段PN符号)による変調を原則とするが、この設定ができないときは 実運用状態において占有周波数帯幅が最大となる符号を用いてもよい。
- 2.6.2 バースト波の場合はバースト時間を最小に設定し、バースト波の過渡応答時間を可変す るものは最小時間に設定する等占有周波数帯幅が最大となる状態にする。

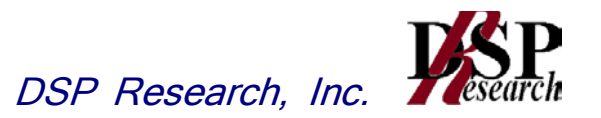

### 3 スプリアス発射又は不要発射の強度

3.1 測定系統図

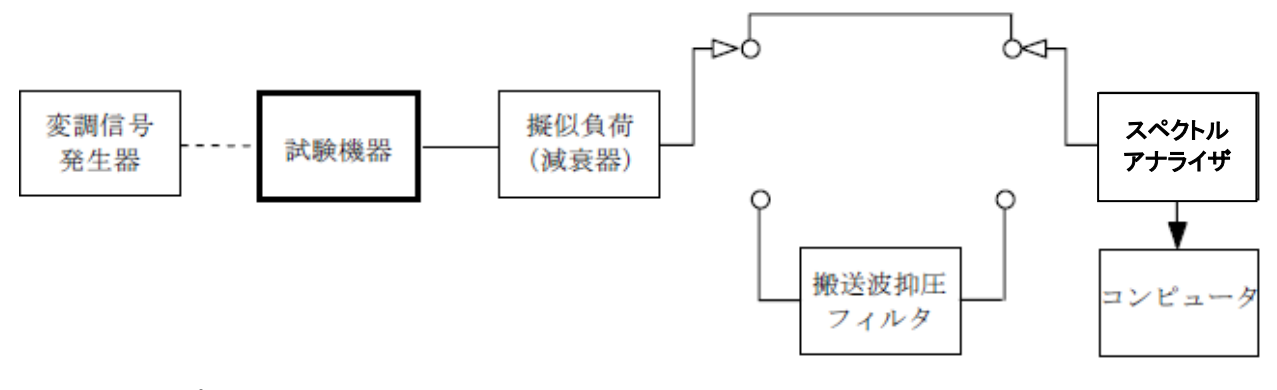

注1: コンピュータは、振幅の平均値を求める場合に使用する。

3.2 測定器の条件等

- 3.2.1 搬送波抑圧フィルタは、必要に応じて使用する。
- 3.2.2 変調信号は、通常の変調状態の連続送信状態(バースト波にあっては継続的バースト送信 状態)とし、変調度は通常の使用状態と同等とする。ただし、受験機器内蔵で変調信号を発 生できる場合は内蔵の変調信号を用いることができる。
- 3.2.3 搬送波周波数近傍(注2)を除く不要発射探索時のスペクトルアナライザの設定は次のよう にする。

掃引周波数幅及び分解能帯域幅

掃引周波数幅 あたい かいりょう 分解能帯域幅  $30MHz \sim 710MHz$  100kHz  $710$ MHz  $\sim$  900MHz 1MHz  $900$ MHz  $\sim 915$ MHz 100kHz  $930$ MHz  $\sim$  1,000MHz 100kHz 1, 000MHz  $\sim$  1, 215MHz 1MHz 1,  $215MHz \sim 5GHz$  1MHz ビデオ帯域幅 分解能帯域幅と同程度 Y軸スケール 10dB/Div 入力レベル 最大のダイナミックレンジとなる値 掃引時間 測定精度が保証される最小時間(注3) ただし、バースト波の場合、1サンプル当たり1バーストの継続時間以 上 データ点数 400点以上(例 1001点) 掃引モード 単掃引 検波モード ポジティブピーク

注2: 搬送波周波数近傍とは、915MHz超え930MHz以下をいう。

注3: バースト波の場合、掃引時間短縮のため「(掃引周波数幅(MHz)÷分解能帯域幅(MHz)) ×バースト周期(秒)」で求まる時間以上であれば掃引時間として設定してもよい。

3.2.4 搬送波または、搬送波周波数近傍を除く不要発射振幅測定時のスペクトルアナライザの設 定は次のようにする。

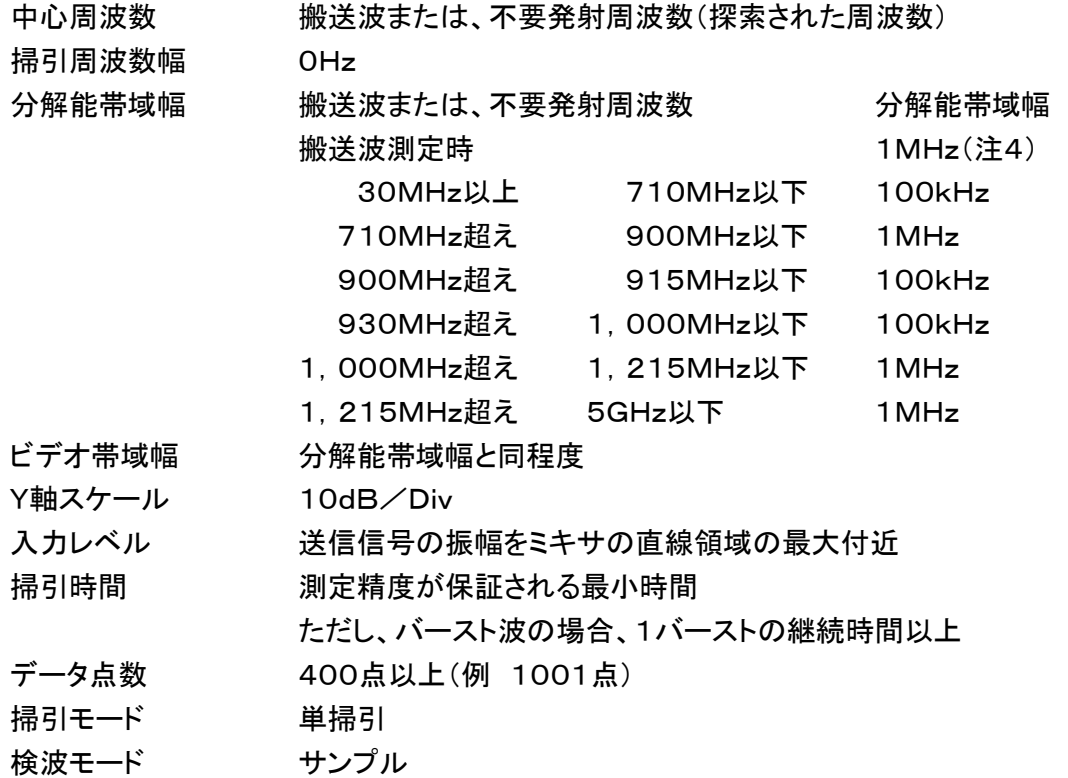

- 注4: 分解能帯域幅を1MHzとしているが、同時に使用するチャネル数が多く疑義がある場合は、 分解能帯域幅を広くして測定する。
	- 3.2.5 搬送波周波数近傍の不要発射探索時のスペクトルアナライザの設定は次のようにする。

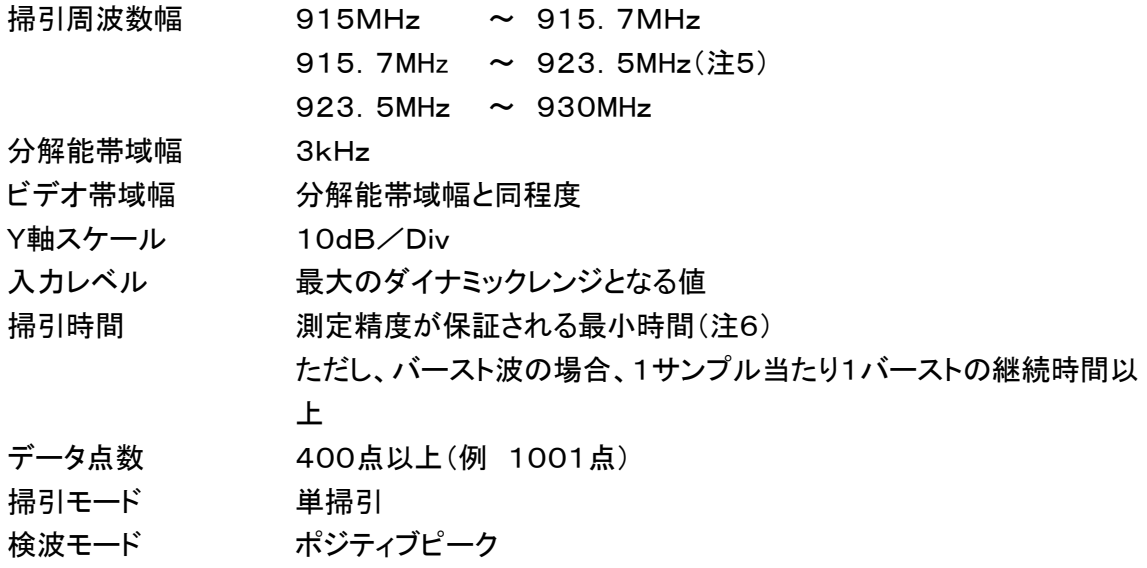

- 注5: 無線チャネルの中心周波数からの離調が100(n+1)kHz以下を除く。(nは、一の無線チャ ネルとして同時に使用する単位チャネルの数。)
- 注6: バースト波の場合、掃引時間短縮のため「(掃引周波数幅(MHz)÷分解能帯域幅(MHz)) ×バースト周期(秒)」で求まる時間以上であれば掃引時間として設定してもよい。

3.2.6 搬送波または、搬送波周波数近傍の不要発射振幅測定時のスペクトルアナライザの設定 は次のようにする。

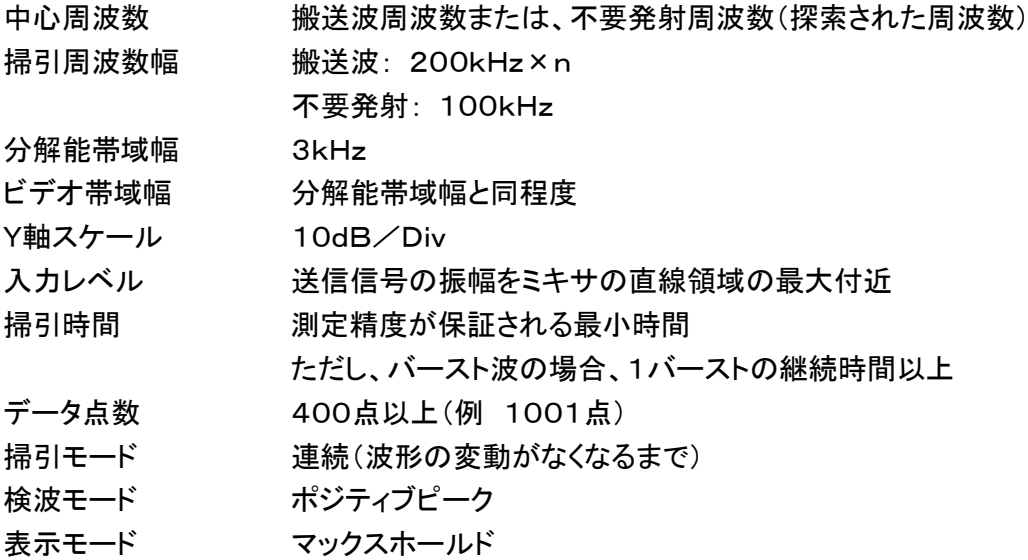

 ただし、受験機器が連続波を送信する機能(注7)しか有しない場合には、掃引モードと検波モード の設定は次のようにする。

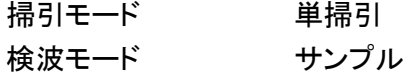

- 注7: 連続波を送信する機能とは、バースト波送信機能を有しない場合及び電波を発射した状態で 複数空中線の切り替え機能を有しない場合である。 連続波を送信する場合は、変調状態を可変する機能を有する受験機器にあっては、占有周 波数帯幅が最大となる状態に設定できること。
- 3.3 受験機器の状態
	- 3.3.1 試験周波数に設定し、送信する。
	- 3.3.2 受験機器を外部変調信号発生器又は内蔵の変調信号により、通常の使用状態における 変調状態に設定して連続波又は、バースト波を出力する。
- 3.4 測定操作手順
	- 3.4.1 スペクトルアナライザの設定を3.2.3として、掃引し不要発射を探索する。この場合、搬送 波周波数近傍(注2)の範囲を探索範囲から除外する。
	- 3.4.2 探索した不要発射の振幅値が規格値(注8)を満足する場合は3.2.4の測定は行わず、 求めた振幅値を測定値とする。
- 注8: 規格値とは、技術基準で定められた不要発射電力のスペクトルアナライザ等の検波方式等に よらない値を言う。(例 技術基準が-55dBm/MHz平均電力のとき、規格値とは-55dBm /MHz尖頭電力など。)

- 3.4.3 探索した不要発射の振幅値が、規格値を超えた場合、規格値を超えた周波数毎にスぺク トルアナライザの周波数の精度を高めるため、掃引周波数幅を100MHz、10MHz及び1 MHzと順次狭くして、その不要発射周波数を正確に求める。次に、スぺクトルアナライザの 設定を上記3.2.4とし、規格値を超えた周波数毎に単掃引を行い不要発射の振幅の平 均値(バースト波の場合は、バースト内平均値)を求めて測定値とする。
- 3.4.4 スペクトルアナライザの設定を3.2.5として、掃引し不要発射を探索する。
- 3.4.5 搬送波周波数近傍の範囲で探索した不要発射の(振幅測定値+分解能帯域幅換算値(注 9))が規格値以下の場合、(振幅測定値+分解能帯域幅換算値)を測定値とする。
- 注9: (分解能帯域幅換算値)=10log(参照帯域幅(注10))/(測定時の分解能帯域幅) 分解能帯域幅換算値: 15.2dB
- 注10: 参照帯域幅:技術基準で規定される帯域幅で、通常は分解能帯域幅を参照帯域幅に合 わせて測定する。
- 3.4.6 搬送波周波数近傍の範囲で探索した不要発射の(振幅測定値+分解能帯域幅換算値) が規格値を超える場合、規格値を超える周波数において、次の3.4.7から3.4.16の手順で詳 細測定を行う。
- 3.4.7 スペクトルアナライザを3.2.4のように設定する。スペクトルアナライザの中心周波数を搬 送波周波数として、バースト内平均電力を求めてPbとする。
- 3.4.8 スペクトルアナライザを3.2.6のように設定する。スペクトルアナライザの中心周波数を搬 送波周波数とする。
- 3.4.9 スペクトルアナライザを掃引して、全データ点の値をコンピュータの配列変数に取り込む。 3.4.10 全データについて、dB値を電力次元の真数に変換する。
- 3.4.11 全データの電力総和(注11)を求める。求めた値を搬送波振幅Pcとする。
- 注11: 電力総和の計算は以下の式による。ただし、不要発射の測定において参照帯域幅のバース ト時間内のRMS値が直接求められるスペクトルアナライザの場合は、その値を用いても良 い。

$$
P = \left( \sum_{i=1}^{m} E_i \right) \times \frac{S w}{R B W \times k \times m}
$$

P:掃引周波数幅内の電力総和の測定値(W)

- Ei:1サンプルの測定値(W)
- Sw:掃引周波数幅(MHz)
- m :掃引周波数幅内のサンプル点数
- k :等価雑音帯域幅の補正値
- RBW:分解能帯域幅(MHz)
- 3.4.12 スペクトルアナライザを3.2.6のように設定する。スペクトルアナライザの中心周波数は, 3.2.6において規格値を超える各周波数とする。(注12)
- 注12: 915.7MHz~923.5MHzの範囲において、3.2.6の中心周波数が無線チャネルの中心 周波数からの離調が50+100(n+1)kHz以内になる場合は、3.2.6の中心周波数を無線 チャネルの中心周波数から50+100(n+1)kHz離調させた周波数とする。

- 3.4.13 スペクトルアナライザを掃引して、全データ点の値をコンピュータの配列変数に取り込む。
- 3.4.14 全データについて、dB値を電力次元の真数に変換する。
- 3.4.15 全データの電力総和(注11)を求める。求めた値を不要発射振幅Psとする。
- 3.4.16 次の式を用いて不要発射電力を求める。

不要発射電力 $=$  (Ps / Pc)  $\times$  Pb

#### 3.5 結果の表示

技術基準の規定帯域ごとに不要発射電力の最大値の1波をdBm/100kHz又はdBm/MHz 単位で、周波数と共に表示する。

3.6 補足説明

- 3.6.1 スペクトルアナライザでは内部で高調波歪みや相互変調積が発生し受験機器から発射され ていない不要発射を表示する場合がある。測定時に必要とされるダイナミックレンジが得られ ないスペクトルアナライザの場合、これを改善するため搬送波(基本波)を抑圧するフィルタが 必要となる。
- 3.6.2 スペクトルアナライザでは、過大な入力信号による増幅器等の飽和によって不要発射が低く 表示される場合がある。この場合も搬送波抑圧フィルタが必要となる。
- 3.6.3 搬送波抑圧フィルタの減衰域では通過域とインピーダンスが異なるので、受験機器が出力 不整合の影響をうけないように減衰器の減衰量を適切な値とする。
- 3.6.4 搬送波抑圧フィルタを使用する場合、フィルタの減衰領域及び減衰領域近傍の不要発射測 定においては、フィルタによる減衰量を補正する必要がある。
- 3.6.5 注12で設定している50+100(n+1)kHzは、掃引周波数範囲として無線チャネルの中心 周波数からの離調が100(n+1)kHz以下を含まないように設定した値で、無線チャネルの中 心周波数からの離調100(n+1)kHzに掃引周波数幅100kHzの1 / 2を加算した値であるが、 隣接チャネル漏洩電力測定のように分解能帯域幅の補正までは加算していない。

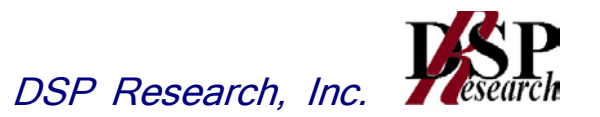

#### 4 空中線電力の偏差

4.1 測定系統図

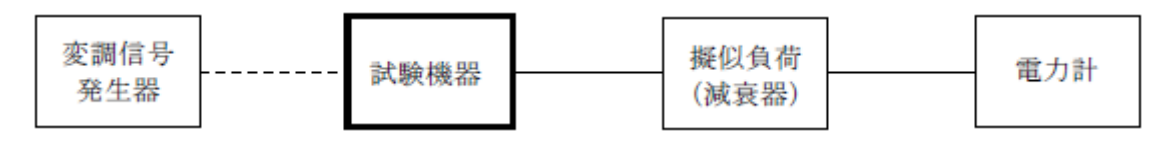

- 4.2 測定器の条件等
	- 4.2.1 電力計として、平均電力で規定されている電波型式の測定は平均電力計、尖頭電力で規定 されている電波型式の測定は尖頭電力計を用いる。
	- 4.2.2 平均電力計は、通常、熱電対もしくはサーミスタ等による熱電変換型又はこれらと同等の性 能を有するものとする。
	- 4.2.3 尖頭電力計は、電力の尖頭値を測定できるものであること。尖頭電力の測定においては、ス ペクトルアナライザを使用してもよい。
	- 4.2.4 減衰器の減衰量は、電力計に最適動作入力レベルを与えるものとする。

(例 一般の熱電対型平均電力計の場合の最適動作入力レベルは0.1~10mW)

4.2.5 尖頭電力の測定において、スペクトルアナライザを使用する場合は設定を次のようにする。

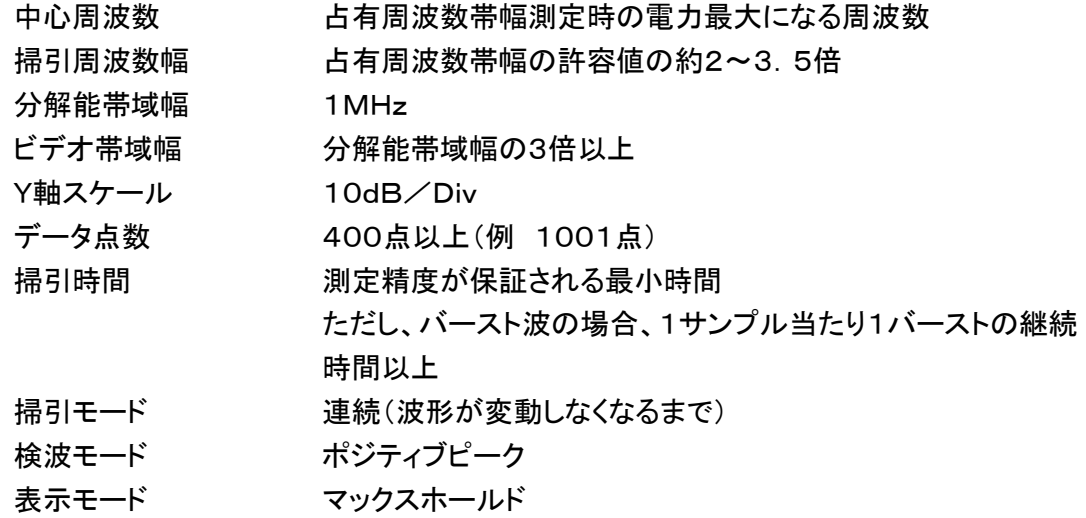

- 4.3 受験機器の状態
	- 4.3.1 試験周波数に設定して、連続送信モードの受験機器は連続送信状態とし、バースト送信モ ードの受験機器は連続的バースト送信状態とする。
	- 4.3.2 変調は、通常の変調状態の連続送信状態とし、変調度は通常の使用状態と同等とする。
	- 4.3.3 尖頭電力を測定する場合において、変調信号によって尖頭電力が変動する場合は最大の 値になる変調条件とする。

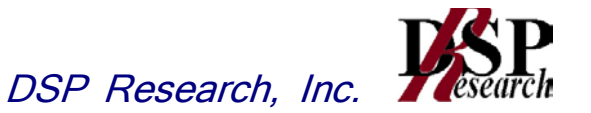

4.4 測定操作手順

4.4.1 電力計の零調を行う。

4.4.2 送信をする。

4.4.3 平均電力を測定する場合は平均電力計の値を測定値とする。ただし、バースト波の場合は バースト時間率を一定にして送信し、繰り返しバースト波電力(PB)を十分長い時間にわたり 電力計で測定する。

1バースト区間の平均電力を次式により算出する。

 $P=PB\times(T/B)$ 

ここで T;バースト繰り返し周期

B;バースト長

4.4.4 尖頭電力を測定する場合は、尖頭電力計の値を測定値とする。

4.5 結果の表示

結果は、空中線電力の絶対値をW単位で、定格(工事設計書に記載される)空中線電力に対する偏 差を(%)単位で(+)又は(-)の符号を付けて表示する。

4.6 補足説明

4.2.5において分解能帯域幅を1MHzとしているが、同時に使用するチャネル数が多く疑義ある場合 は、分解能帯域幅を広くして測定する。

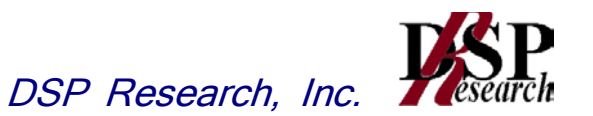

#### 5 隣接チャネル漏洩電力

5.1 測定系統図

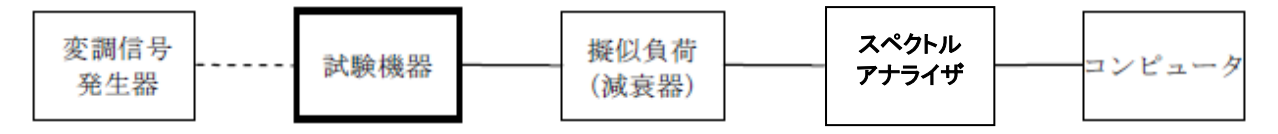

- 5.2 測定器の条件等
	- 5.2.1 スペクトルアナライザは以下のように設定する。

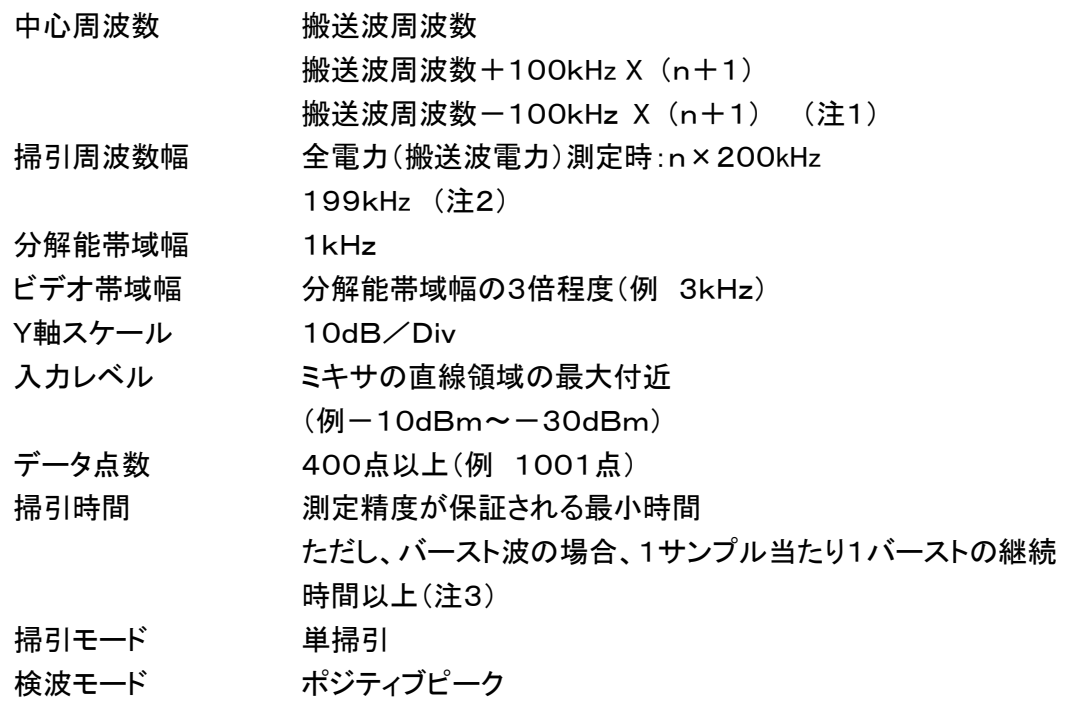

5.2.2 スペクトルアナライザの測定値は、外部又は内部のコンピュータで処理する。

- 注1: nは、一の無線チャネルとして同時に使用する単位チャネルの数。
- 注2: 199kHzは、200kHz帯域幅の両端から分解能帯域幅の1/2を減じた値である。
- 注3: バースト周期が長く掃引に時間がかかる場合は、掃引モードを連続掃引、表示モードをマック スホールドとして表示波形の変動がなくなるまで測定することにより、掃引時間をスペクトルア ナライザのデフォルト値とすることができる。

5.3 受験機器の状態

- 5.3.1 試験周波数に設定する。
- 5.3.2 占有周波数帯幅の測定と同じ変調条件に設定して送信する。

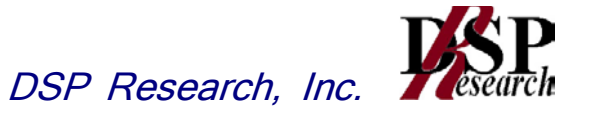

- 5.4. 測定操作手順
	- 5.4.1 5.2.1において中心周波数を搬送波周波数、掃引周波数範囲をn×200kHzとする。
	- 5.4.2 掃引を終了後、全データ点の値をコンピュータの配列変数に取り込む。
	- 5.4.3 全データについてdB値を電力次元の真数に変換する。
	- 5.4.4 全データの電力総和を求め、全電力(搬送波電力)(PC)を記憶する。
	- 5.4.5 上側隣接チャネル漏洩電力(PU)の測定
		- 5.4.5.1 搬送波周波数+100kHz×(n+1)を中心に、単位チャネル幅(200kHz)内に含まれ る各データをコンピュータの配列変数に取り込む。

5.4.5.2 データ点ごとに電力真数に変換し、このデータ値の総和を求め、これをPU とする。

- 5.4.6 下側隣接チャネル漏洩電力(PL)の測定
	- 5.4.6.1 搬送波周波数-100kHz×(n+1)を中心に、単位チャネル幅(200kHz)内に含まれ る各データをコンピュータの配列変数に取り込む。

5.4.6.2 データ点ごとに電力真数に変換し、このデータ値の総和を求め、これをPLとする。

5.4.7 各々の変調方式毎にそれぞれ5.4.1から5.4.6の測定手順を繰り返し測定する。

5.5 結果の表示

結果は、

上側隣接チャネル漏洩電力比 10 log(PU /PC )

下側隣接チャネル漏洩電力比 10 log(PL /PC )

として求めた比と空中線電力(dBm単位)の測定値を加算して、隣接チャネル漏洩電力としてd Bm単位で表示する。

5.6 補足説明

5.2、5.4の搬送波周波数は、割当周波数とする。

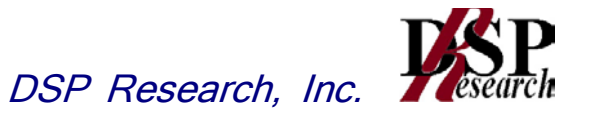

### 6 副次的に発する電波等の限度

6.1 測定系統図

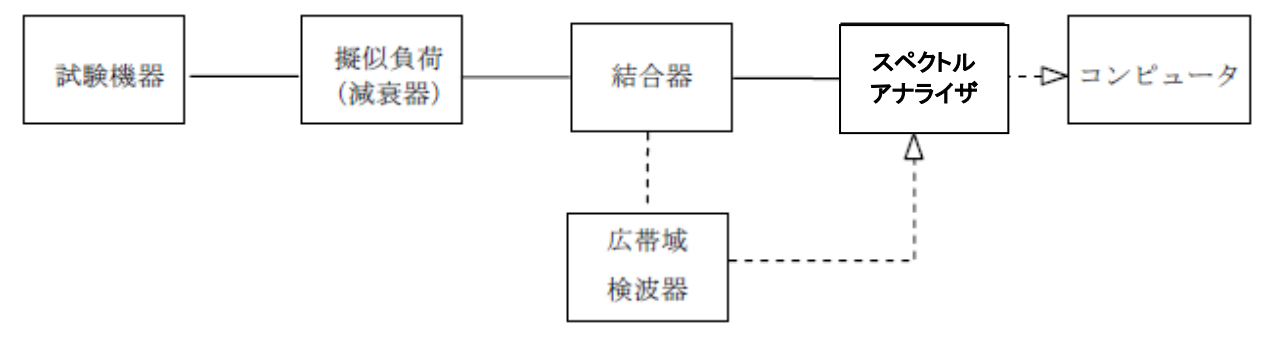

注1: コンピュータは振幅の平均値を求める場合に使用する。

6.2 測定器の条件等

6.2.1 測定対象が低レベルであるため、擬似負荷(減衰器)の減衰量は20dB程度以下にする。

6.2.2 副次的に発する電波の探索時のスペクトルアナライザの設定は次のようにする。

掃引周波数幅及び分解能帯域幅(注2)

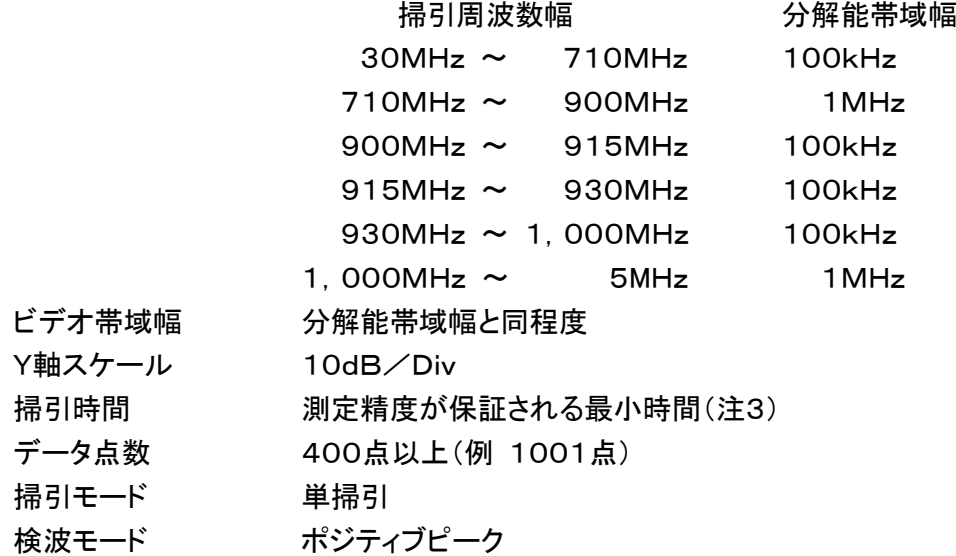

注2: 副次的に発する電波の探索は、30MHzから5GHzまでの周波数とする。

注3: バースト波の場合、掃引時間短縮のため「(掃引周波数幅(MHz)÷分解能帯域幅(MHz)) ×バースト周期(秒)」で求まる時間以上であれば掃引時間として設定してもよい。

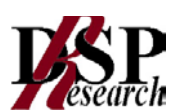

6.2.3 副次的に発する電波の振幅測定時のスペクトルアナライザの設定は次のようにする。

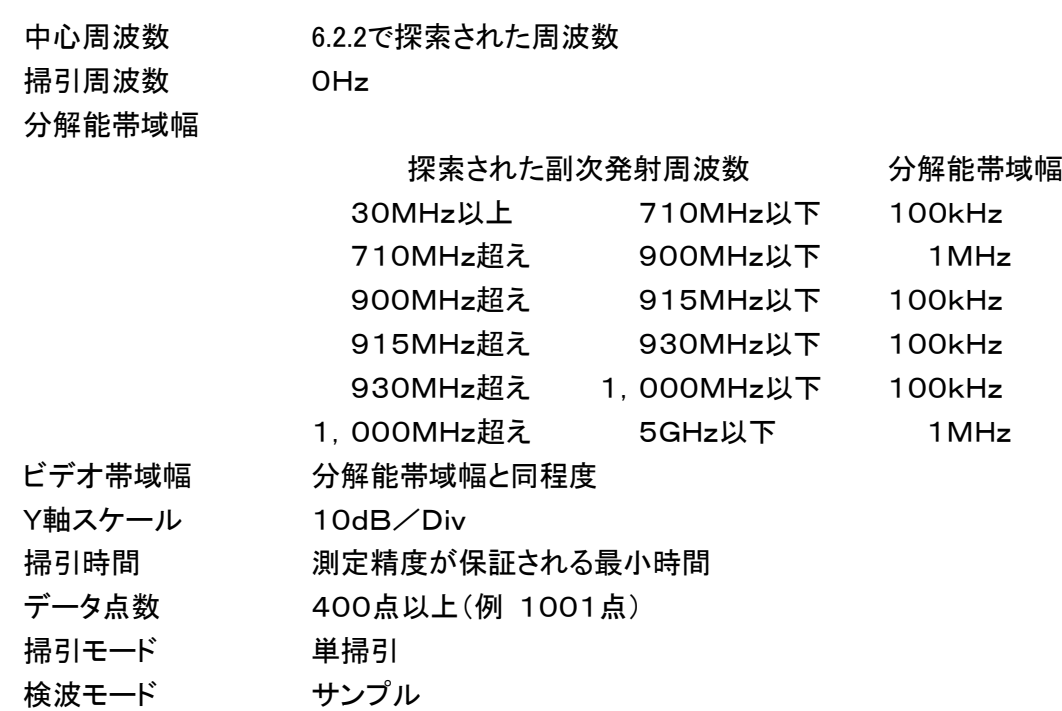

6.3 受験機器の状態

- 6.3.1 試験周波数に設定する。
- 6.3.2 送信を停止し、受信のみの状態とする。(注4)
- 注4: 送受信とも共通の空中線を使用する無線設備で、この状態に設定できないものは送信時間 及び送信休止時間を一定の値に固定する。
- 6.4 測定操作手順
	- 6.4.1 スペクトルアナライザの設定を6.2.2とし、30MHzから、5GHzまで掃引して副次発射の振幅 の最大値を探索する。
	- 6.4.2 探索した結果が許容値以下の場合、探索値を測定値とする。
	- 6.4.3 探索した結果が許容値を超えた場合、スペクトルアナライザの中心周波数の設定精度を高 めるため、周波数掃引幅を10MHz及び1MHzのように分解能帯域幅の10倍程度まで狭くし て、副次的に発する電波の周波数を求める。次に、スペクトルアナライザの設定を上記6.2.3と し、平均化処理を行って平均電力を測定する。
	- 6.4.4 送受信とも共通の空中線を使用する無線設備で送信を停止できない場合は、上記6.4.1から 6.4.3の測定において、受験機器の送信出力を広帯域検波器等を用いスペクトルアナライザの 外部トリガ信号とし、送信時間を除く時間を測定する。
- 6.5 結果の表示

結果は、技術基準の規定帯域ごとに副次発射の最大値の1波をdBm/100kHz単位又はd Bm/MHz単位で、周波数と共に表示する。

- 6.6 補足説明
	- 6.6.1 擬似負荷は、特性インピーダンス50Ωの減衰器を接続して行うこととする。
	- 6.6.2 スペクトルアナライザの感度が足りない場合は、低雑音増幅器等を使用する。

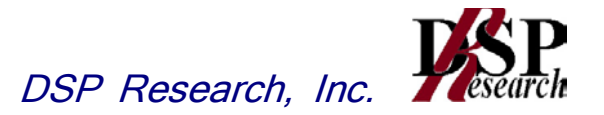

### 7 送信時間制限装置

7.1 測定系統図

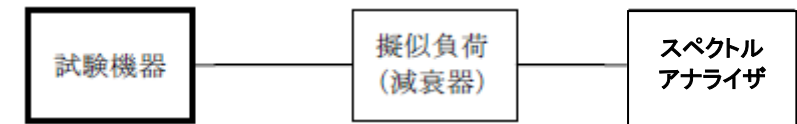

7.2 測定器の条件等

スペクトルアナライザの設定は次のとおりとする。

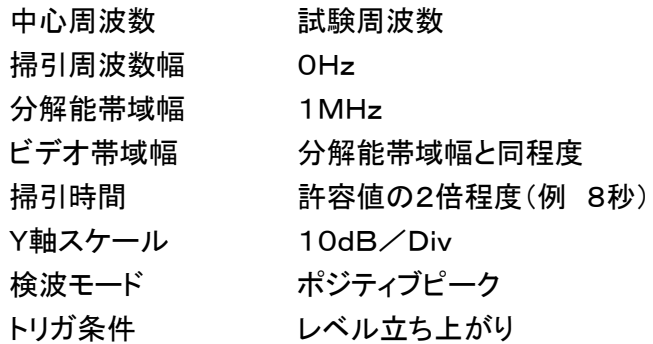

#### 7.3 受験機器の状態

- 7.3.1 試験周波数に設定して、受信状態から電波を発射する状態にする。
- 7.3.2 送信時間は最大となる状態、送信休止時間は最小となる状態に設定する。

#### 7.4 測定操作手順

- 7.4.1 スペクトルアナライザの設定を上記7.2の状態とし、トリガ条件を立ち上がりトリガに設定し、 受験機器を電波発射状態にする。
- 7.4.2 規定時間以内に電波の発射が停止し、かつ送信休止時間が規定時間以上であることを確 認する。
- 7.4.3 送信休止時間の測定においてスペクトルアナライザの時間分解能が不足する場合は、掃引 時間を短くし、トリガ条件を立ち下がりトリガに設定して、受験機器の電波発射の停止後の時 間が規定時間以上であることを確認する。

7.5 結果の表示

送信時間の測定値のうち最大の値及び送信休止時間のうち最小の値をs又はmsの単位 で表示するとともに良、否で表示する。なお、1時間当たりの送信時間の総和は書面により確認し た値を表示することとし、1時間当たりの送信時間の総和が360s以下の場合は、その旨を表示 する。

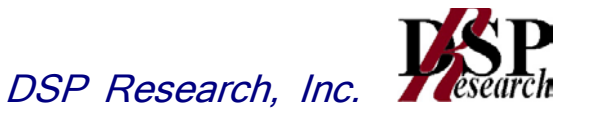

7.6 補足説明

- 7.6.1 送信時間、送信休止時間の測定においては、スペクトルアナライザをゼロスパンに設定し、I F出力信号をオシロスコープ等で測定する方法でも良い。
- 7.6.2 送信時間、送信休止時間が許容値に対し大きく異なる場合は、2の掃引時間は実際の送信 時間、送信休止時間の2倍程度とする。
- 7.6.3 7.3.2において送信時間を最大又は、送信休止時間を最小に設定できない場合であって複 数の送信時間又は複数の送信休止時間を有するものは、10回以上の繰り返し試験を行い、 送信時間が最大となる値又は送信休止時間が最小となる値を測定値とする。ただし、複数の 送信時間及び複数の送信休止時間について全ての確認が困難な場合も考えられるため全て の設定値は書面で確認する。

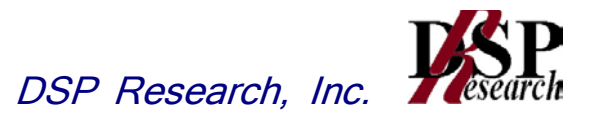

# 8 キャリアセンス機能

8.1 測定系統図

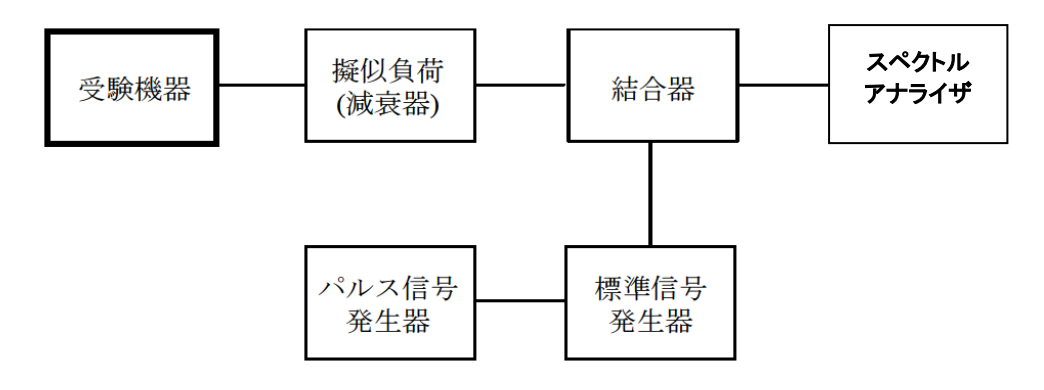

8.2 測定器の条件等

キャリアセンスの基本動作

8.2.1 標準信号発生器の設定は次のとおりとする。

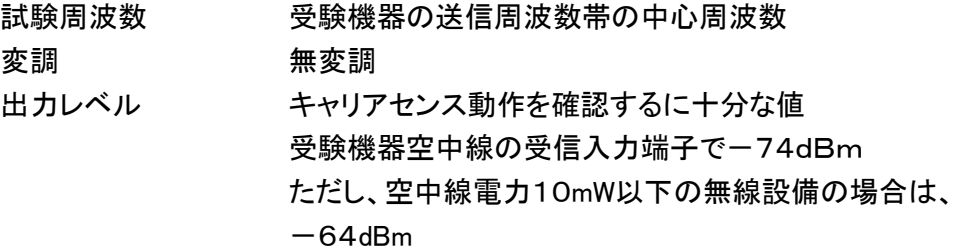

8.2.2 スペクトルアナライザの設定は次のとおりとする。

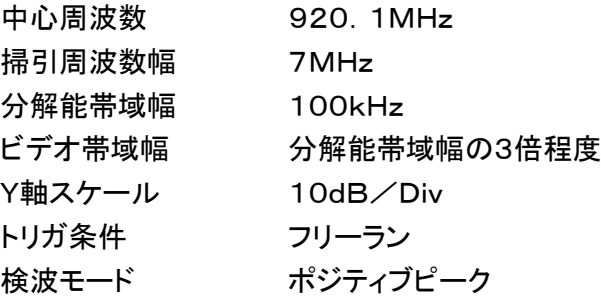

キャリアセンスの判定時間

8.2.3 標準信号発生器の設定は次のとおりとする。

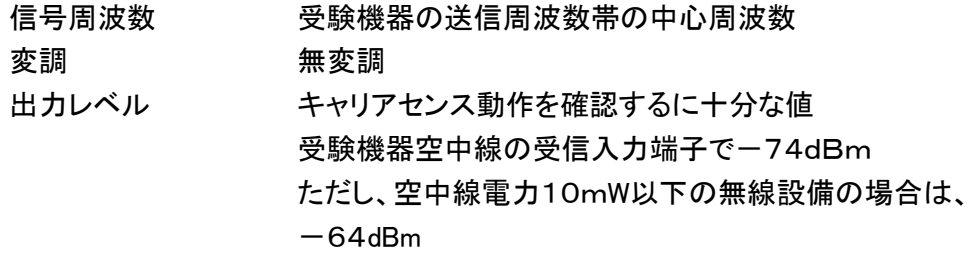

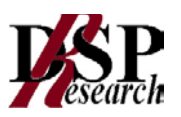

8.2.4 パルス信号発生器の設定は次のとおり(図1参照)とする。

キャリアセンス判定時間が5ms以上の場合 送信可能状態の設定 標準信号発生器出力を100msオフとし4s以上オンとする信号 送信不可能状態の設定 標準信号発生器出力を5msオフとし4s以上オンとする信号 キャリアセンス判定時間が128 $\mu$ s以上の場合 送信可能状態の設定 標準信号発生器出力を4μsオフとし400ms以上オンとする信号 送信不可能状態の設定

標準信号発生器出力を128μsオフとし400ms以上オンとする信号

8.2.5 スペクトルアナライザの設定は次のとおりとする。

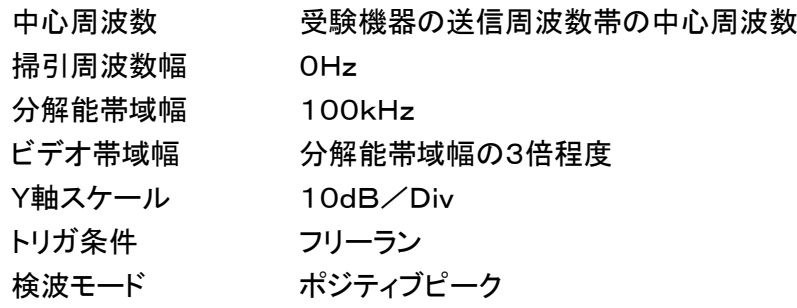

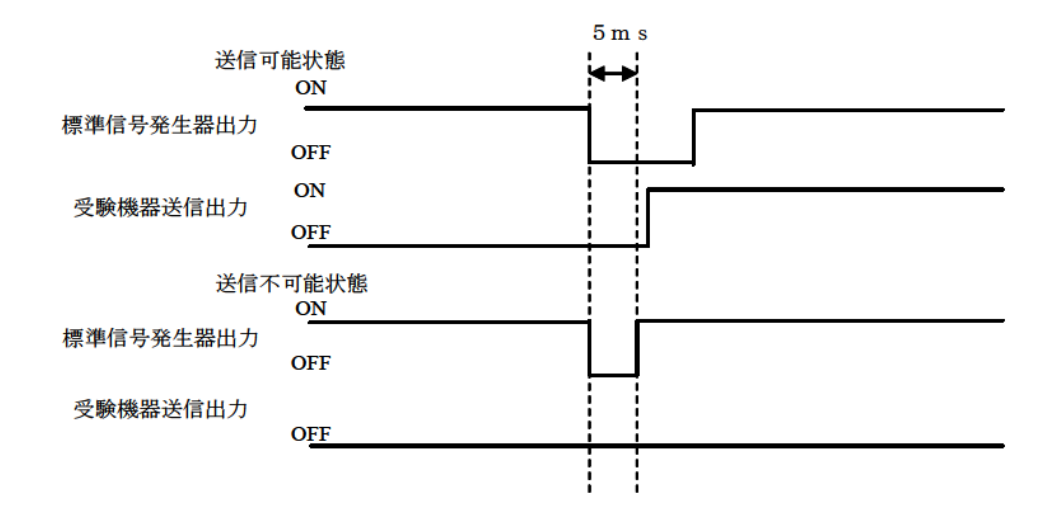

図1 標準信号発生器出力と受験機器送信出力の時間関係

#### 8.3 受験機器の状態

- 8.3.1 試験周波数で、最初に受信状態に設定する。
- 8.3.2 測定操作手順に示す、状態に設定する。
- 8.3.3 送信周波数を、試験周波数のみに固定できる場合は固定する。

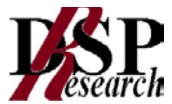

8.4 測定操作手順

キャリアセンスの基本動作

- 8.4.1 標準信号発生器の出力レベルを受験機器の空中線接続端子部で規定のレベルに設定す る。
- 8.4.2 標準信号発生器の出力をオフの状態で、受験機器を送信動作にし、スペクトルアナライザ で電波を発射することを確認する。
- 8.4.3 受験機器を受信状態にする。
- 8.4.4 標準信号発生器の出力をオンの状態で、受験機器を送信動作にし、スペクトルアナライザ で電波を発射しないこと(標準信号発生器の周波数を含む無線チャネル内で)を確認する。

キャリアセンスの帯域幅

8.4.5 受験機器が、複数の単位チャネルを用いるものにあっては、8.2.1の標準信号発生器の周波 数を、最も低い周波数の単位チャネル及び最も高い周波数の単位チャネルに設定し、8.4.1か ら8.4.4の手順を繰り返す。

キャリアセンスの判定時間

- 8.4.6 スペクトルアナライザを8.2.5の設定とする。
- 8.4.7 標準信号発生器を8.2.3の設定とする。
- 8.4.8 パルス信号発生器を送信可能状態に設定し、受験機器が電波を発射することを確認する。
- 8.4.9 パルス信号発生器を送信不可能状態に設定し、受験機器が電波を発射しないことを確認す る。

8.5 結果の表示

良、否で表示する。なお、1時間当たりの送信時間の総和は書面により確認した値を表 示することとし、1時間当たりの送信時間の総和が360s以下の場合は、その旨を表示 する。

8.6 補足説明

- 8.6.1 標準信号発生器がパルス変調機能を有する場合は、パルス信号発生器は不要である。
- 8.6.2 8.2.4において、標準信号発生器から出力させる信号は繰り返し信号を前提としているが、1 回のみ信号を発生させる方法でも良い。
- 8.6.3 8.2.5において、トリガ条件をフリーランとしているが、標準信号発生器信号の立ち下がり等を 用いてビデオトリガの設定ができる場合は、詳細時間関係を測定することが望ましい。
- 8.6.4 キャリアセンス動作状態に疑義が生じた場合は、8.2.2及び8.2.5の分解能帯域幅は占有周 波数帯幅の実測値以上とすること。
- 8.6.5 キャリアセンス動作状態に疑義が生じた場合は、スペクトルアナライザのIF出力とパルス信 号発生器の出力を2チャネル観測可能なオシロスコープ等により、図1の時間関係を確認する。 この場合パルス信号発生器の信号と標準信号発生器の出力信号の遅延についても確認して おくこと。
- 8.6.6 無線チャネルは、設備規則第49条の14第1項第六号ハで規定されている。